#### Sydeem WebAssistance

Pas de serveur vocal ni de message d'attente à vous faire perdre patience

Et c'est 24h/24 l

Découvrez notre serviceSydeem Web Assistance

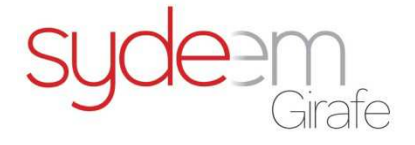

# Conditions d'accès au service

- Utilisateur de logiciels Sage, ou Sigma Conso
	- –Être client Sage ou Sigma Conso
- Avoir acquis vos licences légalement
	- Etre référencé chez les éditeurs cités
- Être en contrat annuel Sage ou Sigma :
	- Chez Sage ou Sigma Conso directement
	- Chez un partenaire Sage ou Sigma Conso bien identifié
	- Chez Sydeem Girafe auprès
		- de Sage
		- de Sigma Conso

Nous procédons à une vérification chez les éditeurs :

- •De votre numéro de série logiciel
- •De la validité de votre contrat éditeur

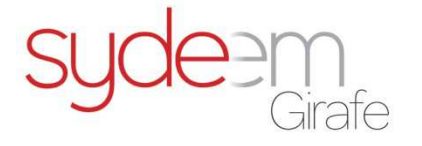

# À l'inscription

#### • Vous recevez un e-mail avec vos codes d'accès

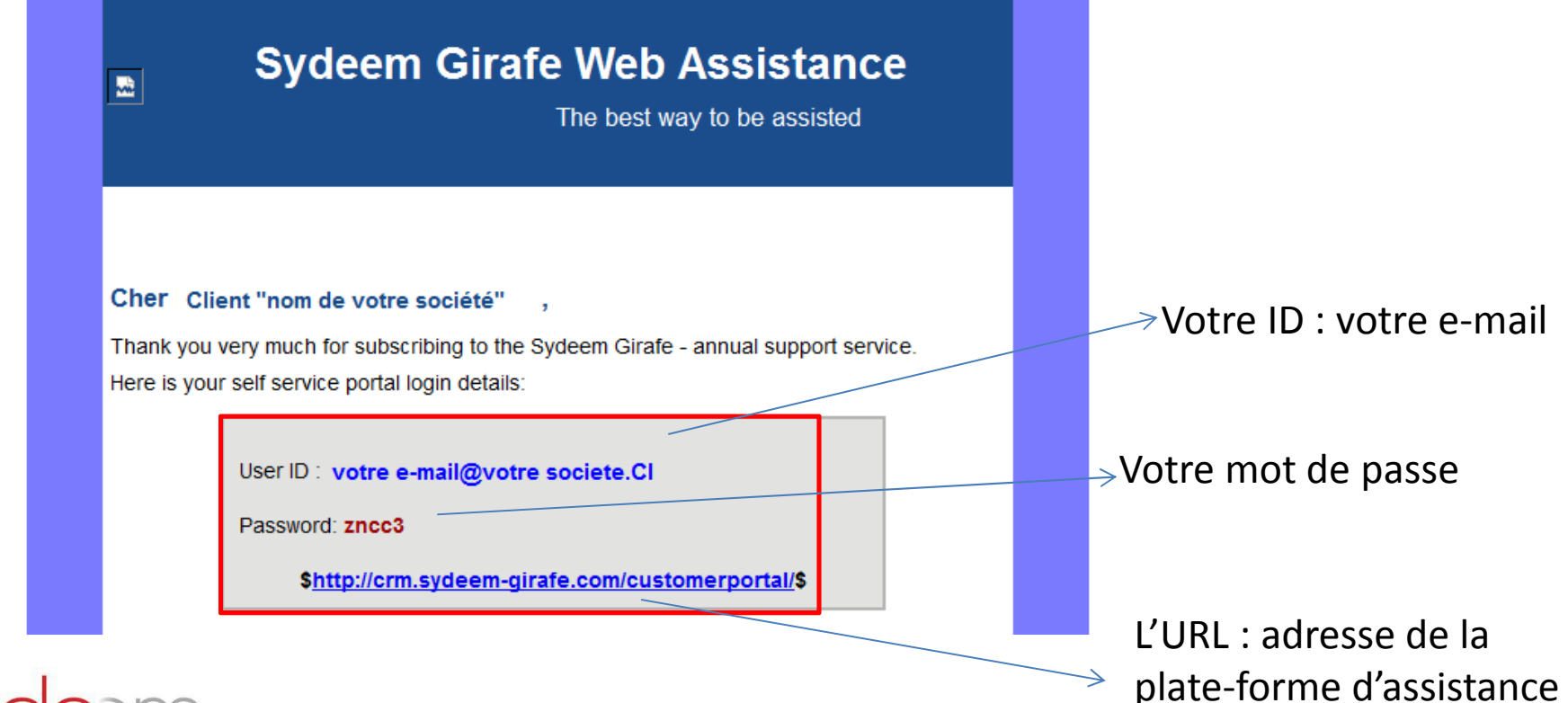

### Votre Connexion

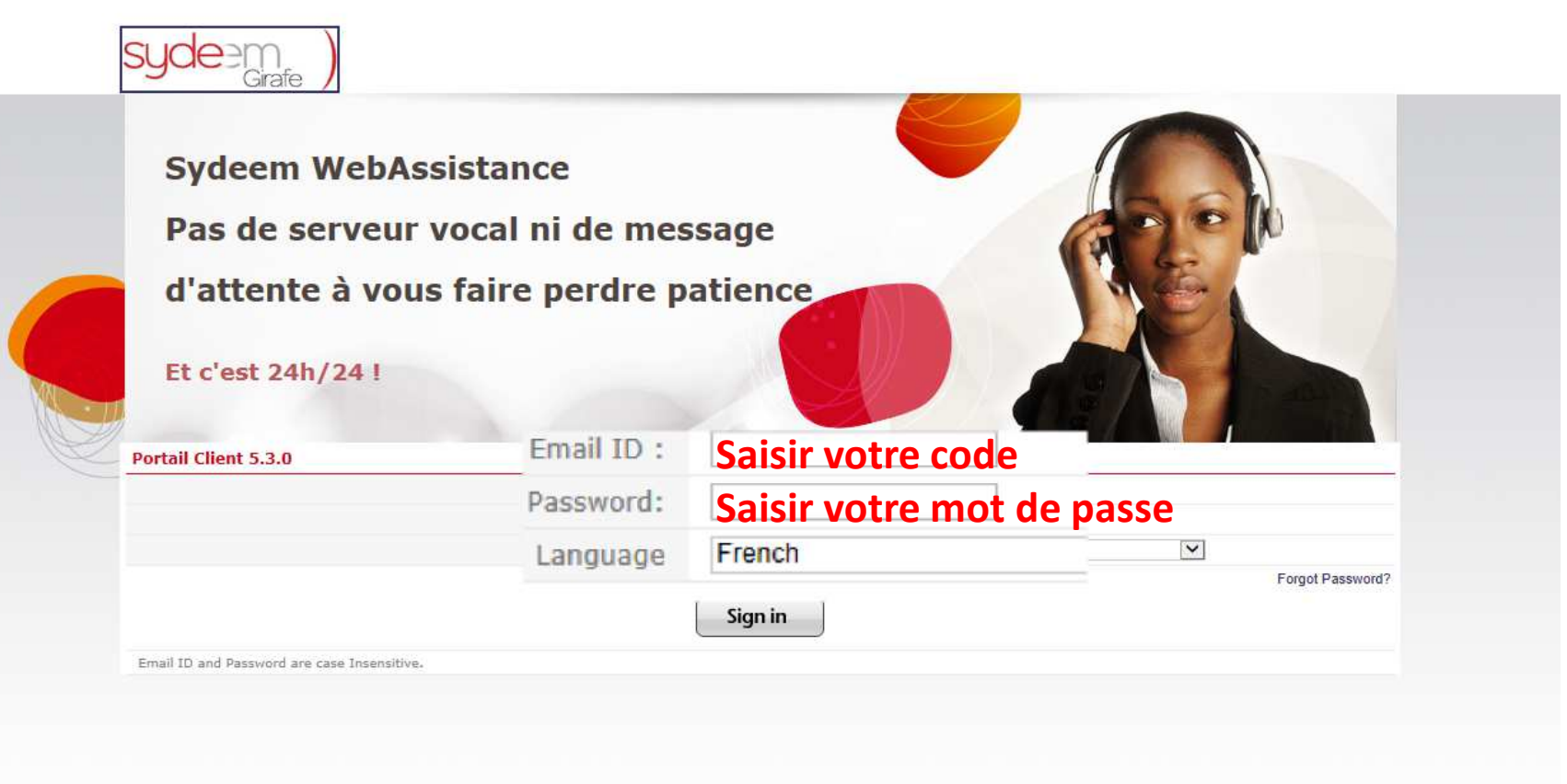

SOCIETE / SERVICES / ValueSPHERE / ACTUALITES / JOB & STAGES / CONTACT

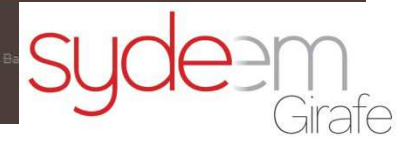

#### Votre espace

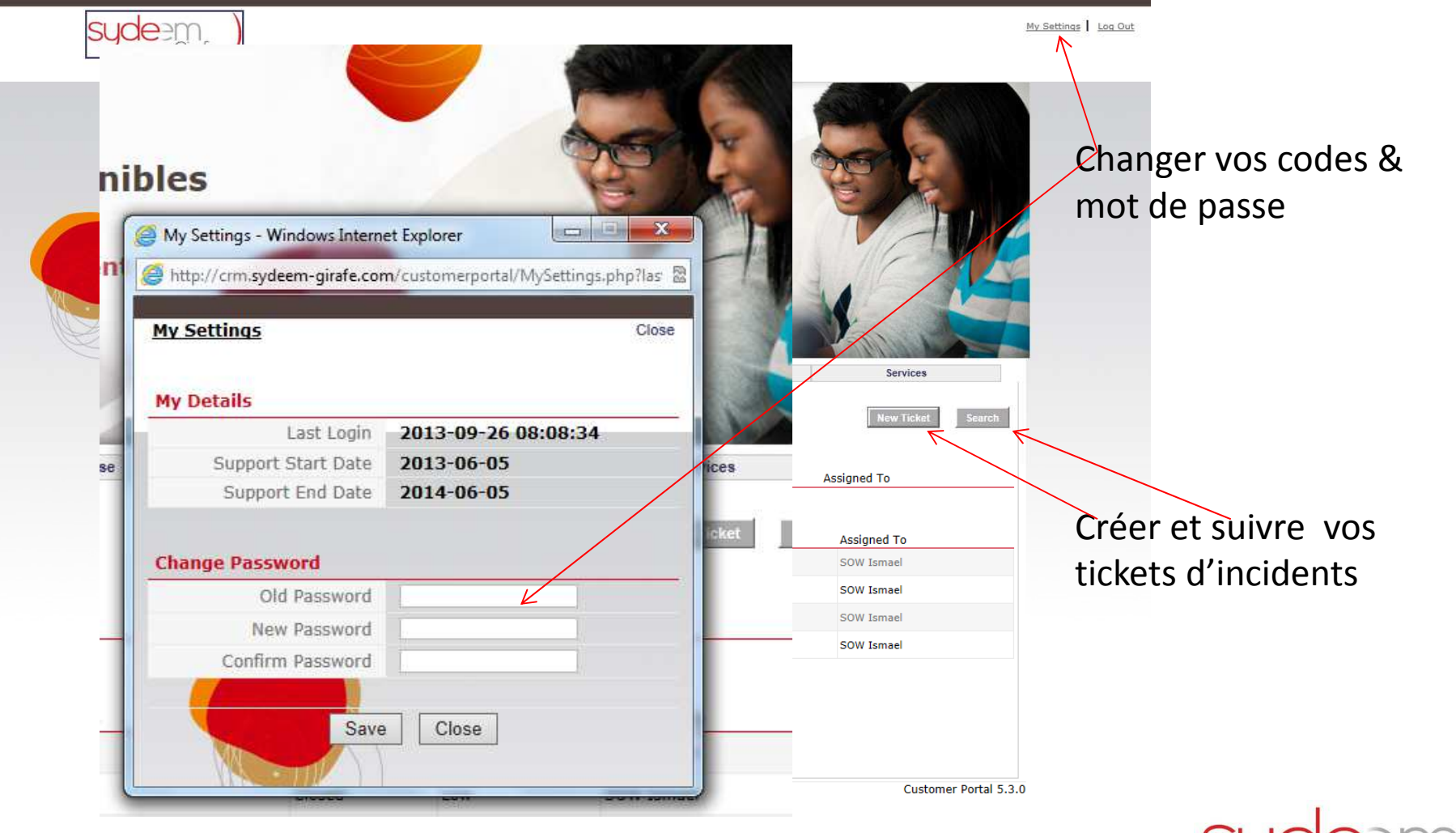

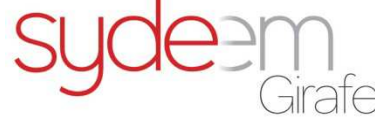

SOCIETE / SERVICES / ValueSPHERE / ACTUALITES / JOB & STAGES / CONTACT

## Création de tickets

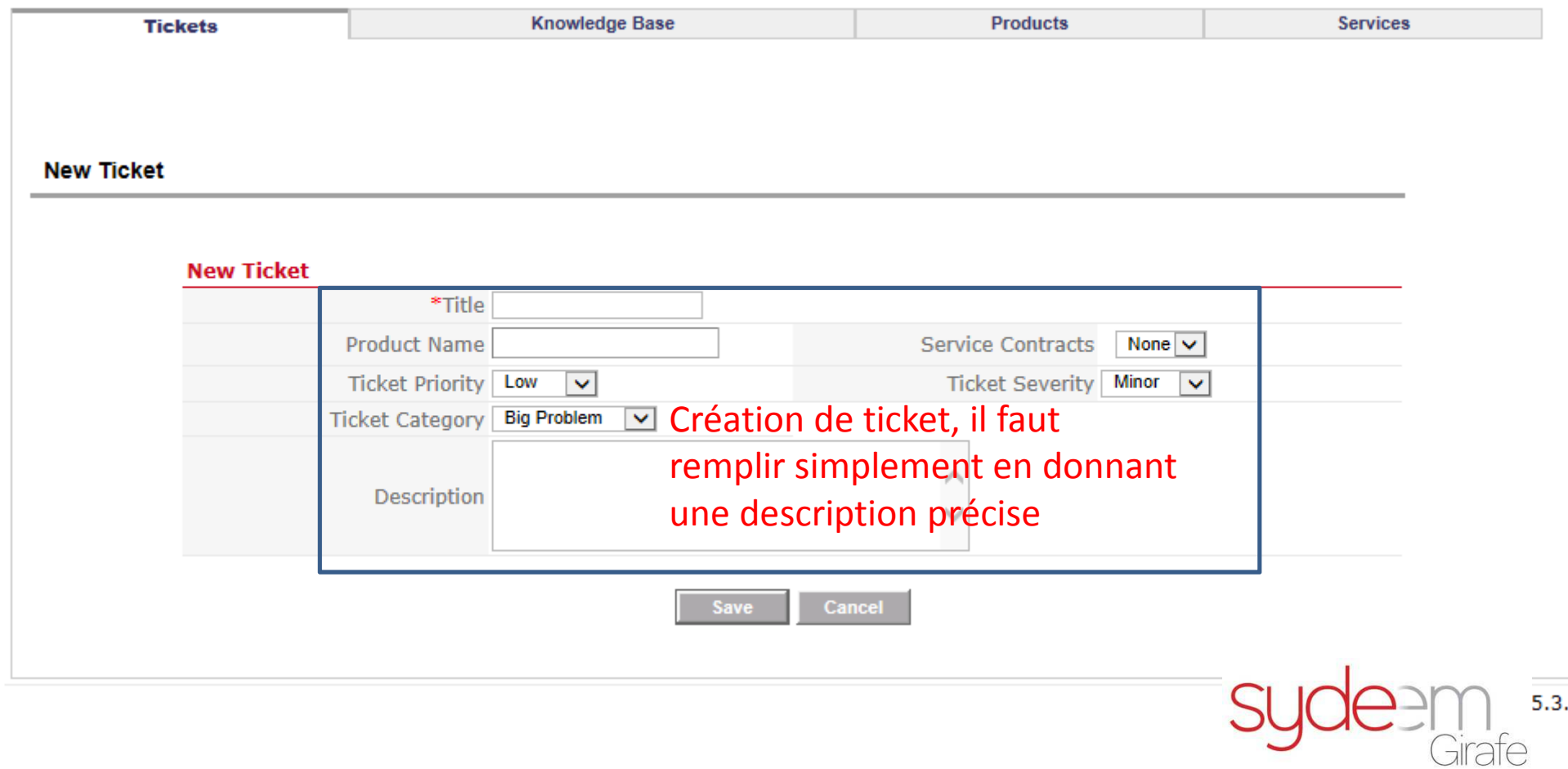

# Notifications

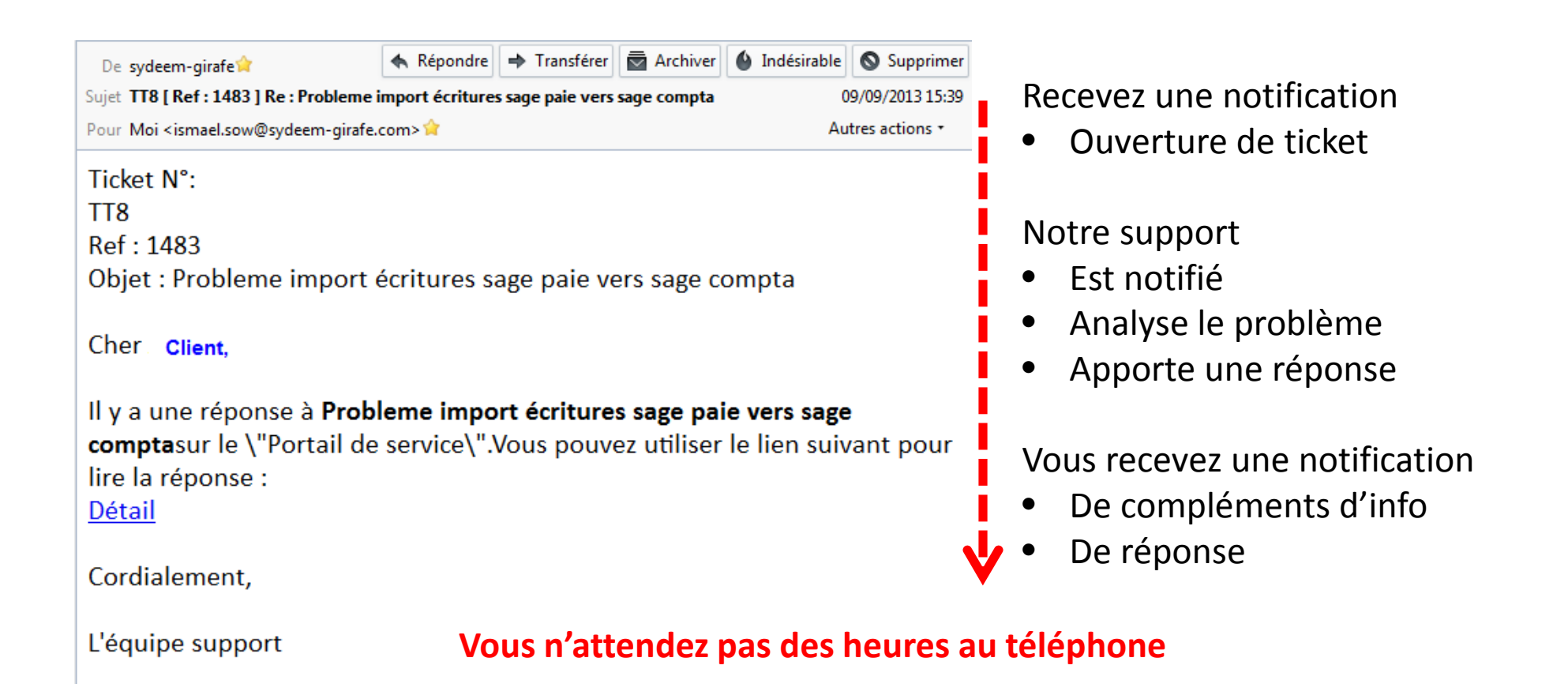

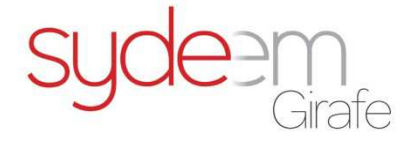

# Notre engagement

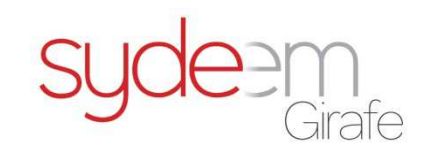

•Vous rendre service

Tel : 225 22 44 37 39 / 80 65

- •Prise en charge immédiate de votre demande
- •Retour sous 24h selon : le statut | La gravité | La priorité

LE SERVICE EST ESSENTIEL CHEZ SYDEEM GIRAFE

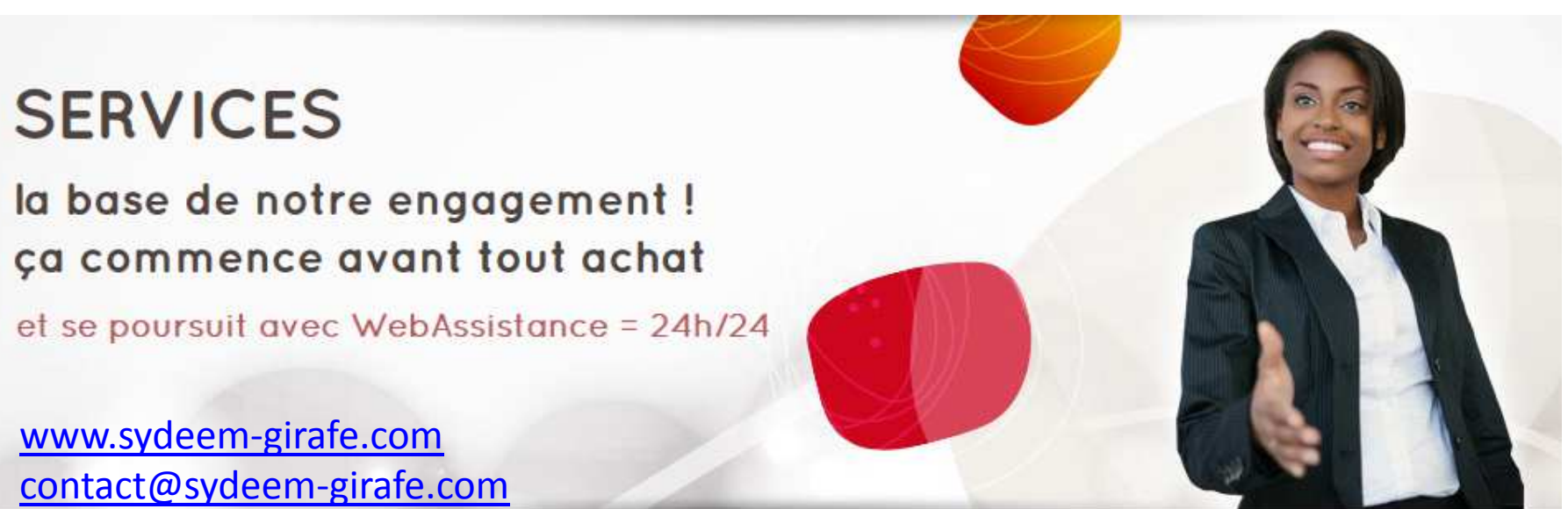

#### **NOS SERVICES**

- > Consulting
- > Formation sur site
- > Web Assistance